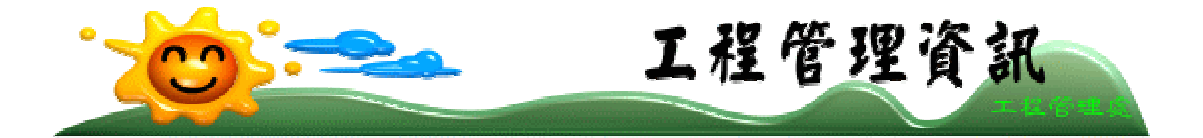

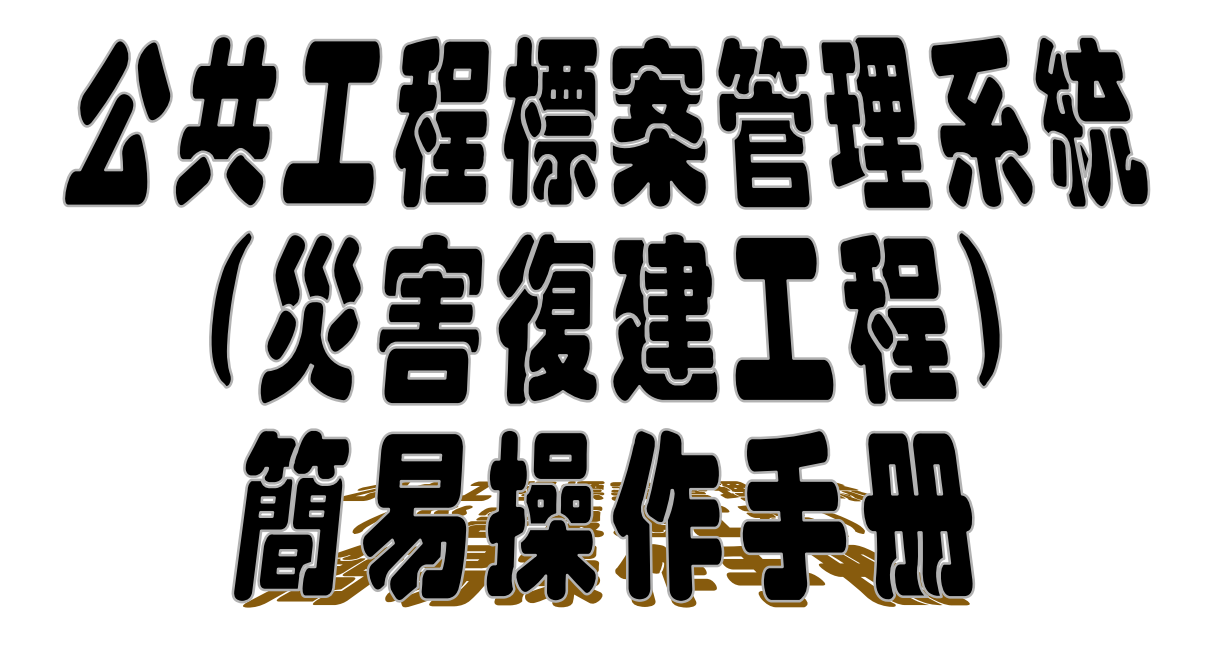

**Public Construction Commission, Executive Yuan Republic of China** 

$$
\mathbf{a} = \mathbf{a} \cdot \mathbf{a} + \mathbf{a} \cdot \mathbf{a} + \mathbf
$$

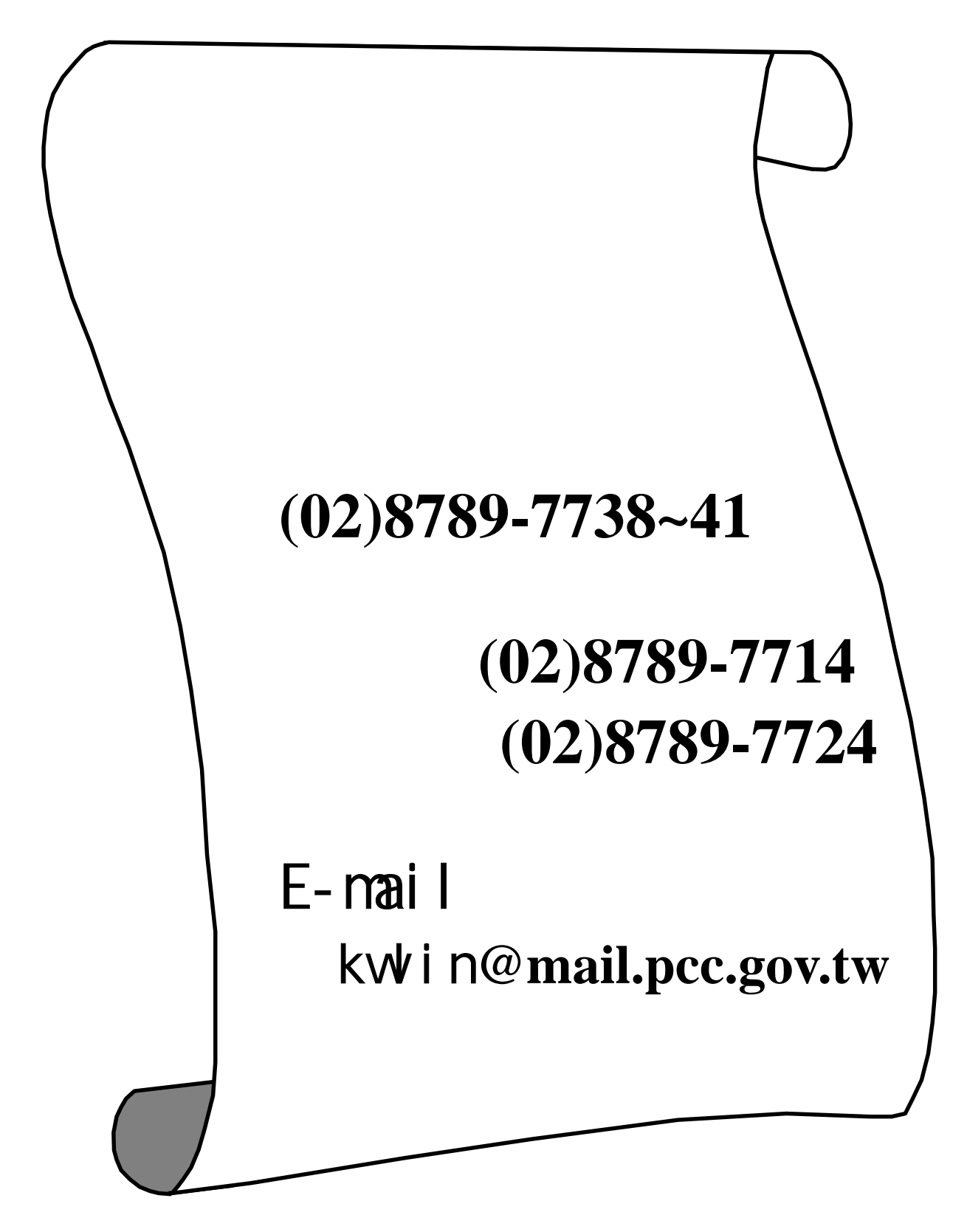

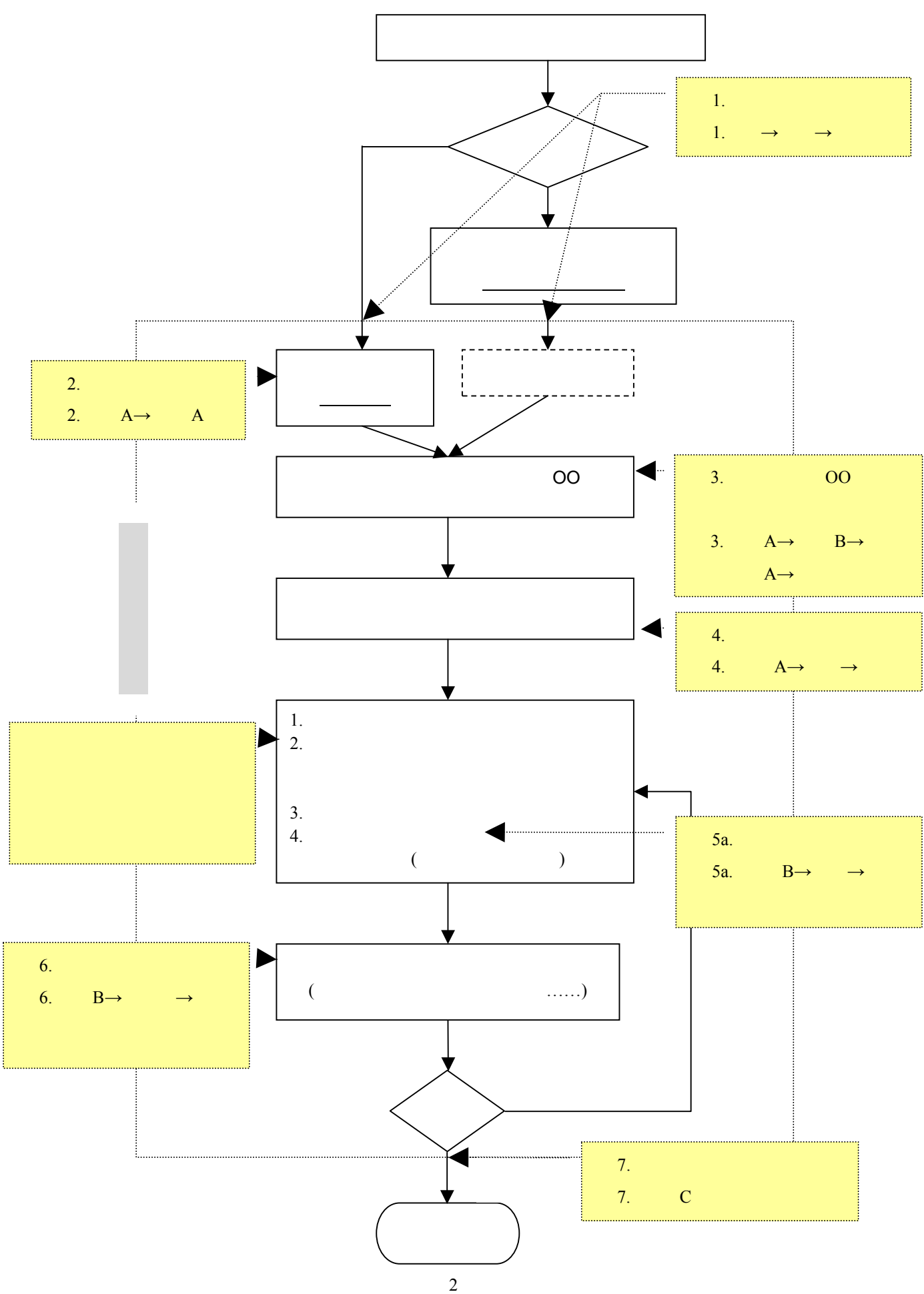

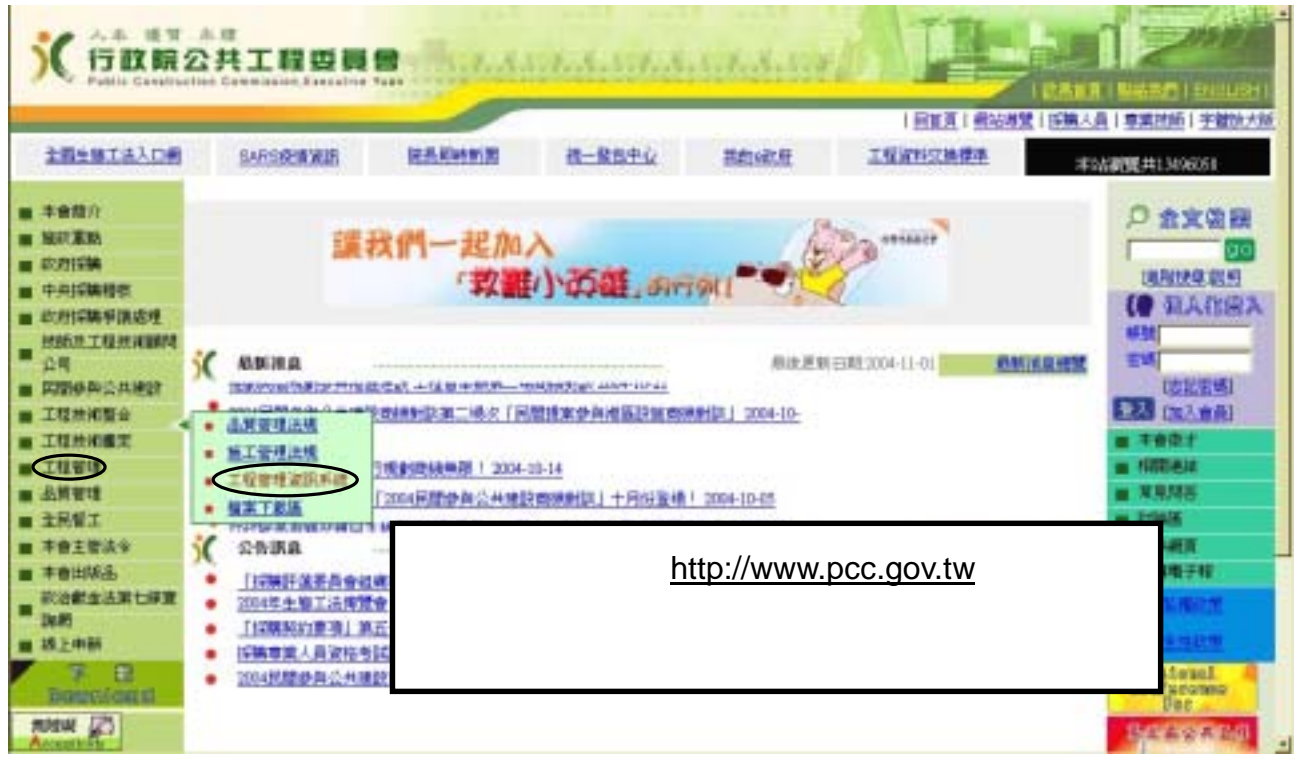

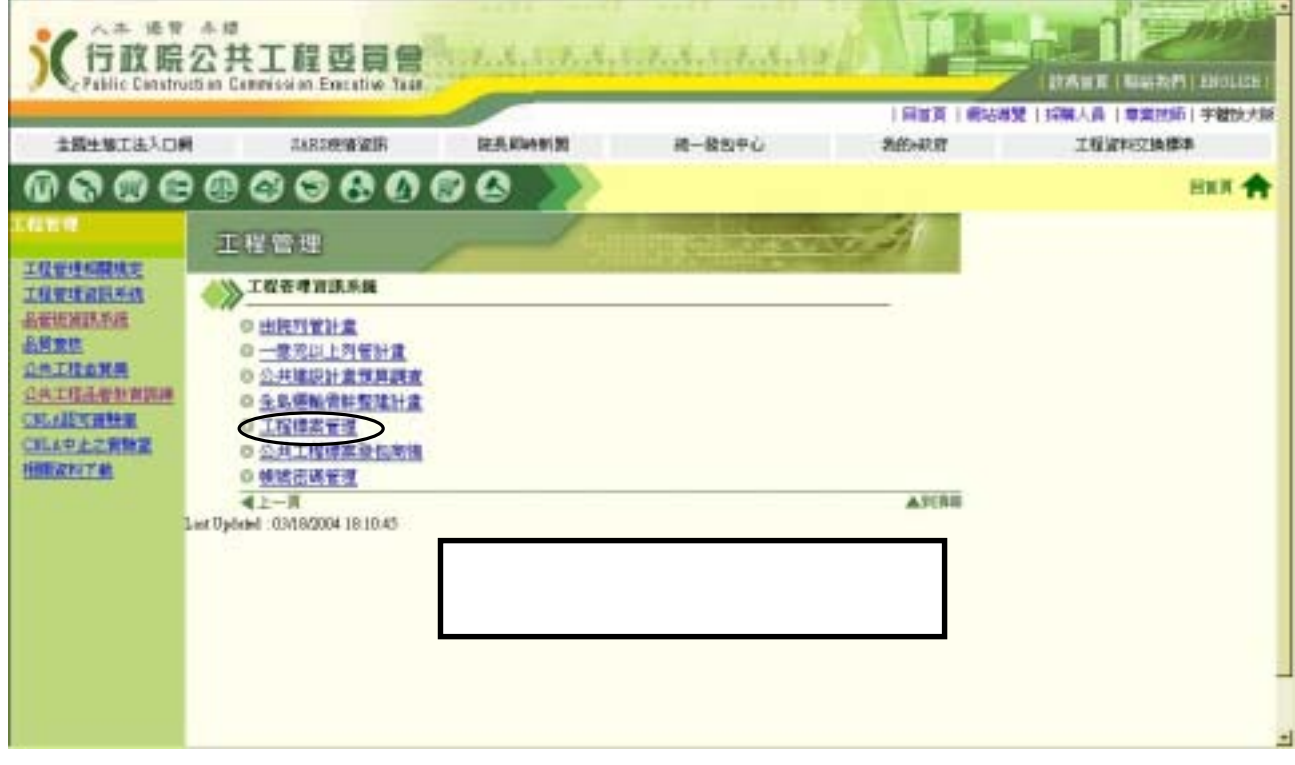

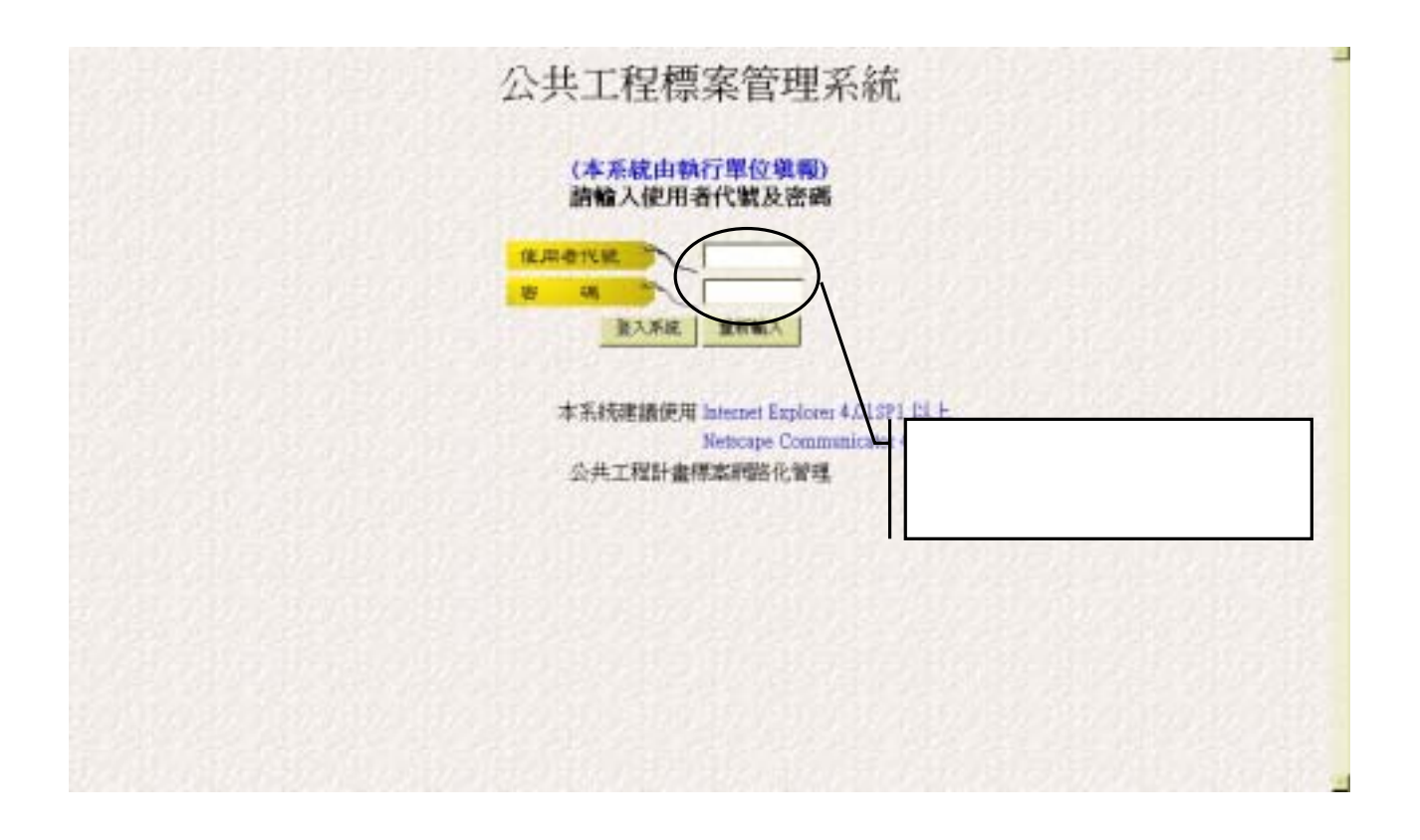

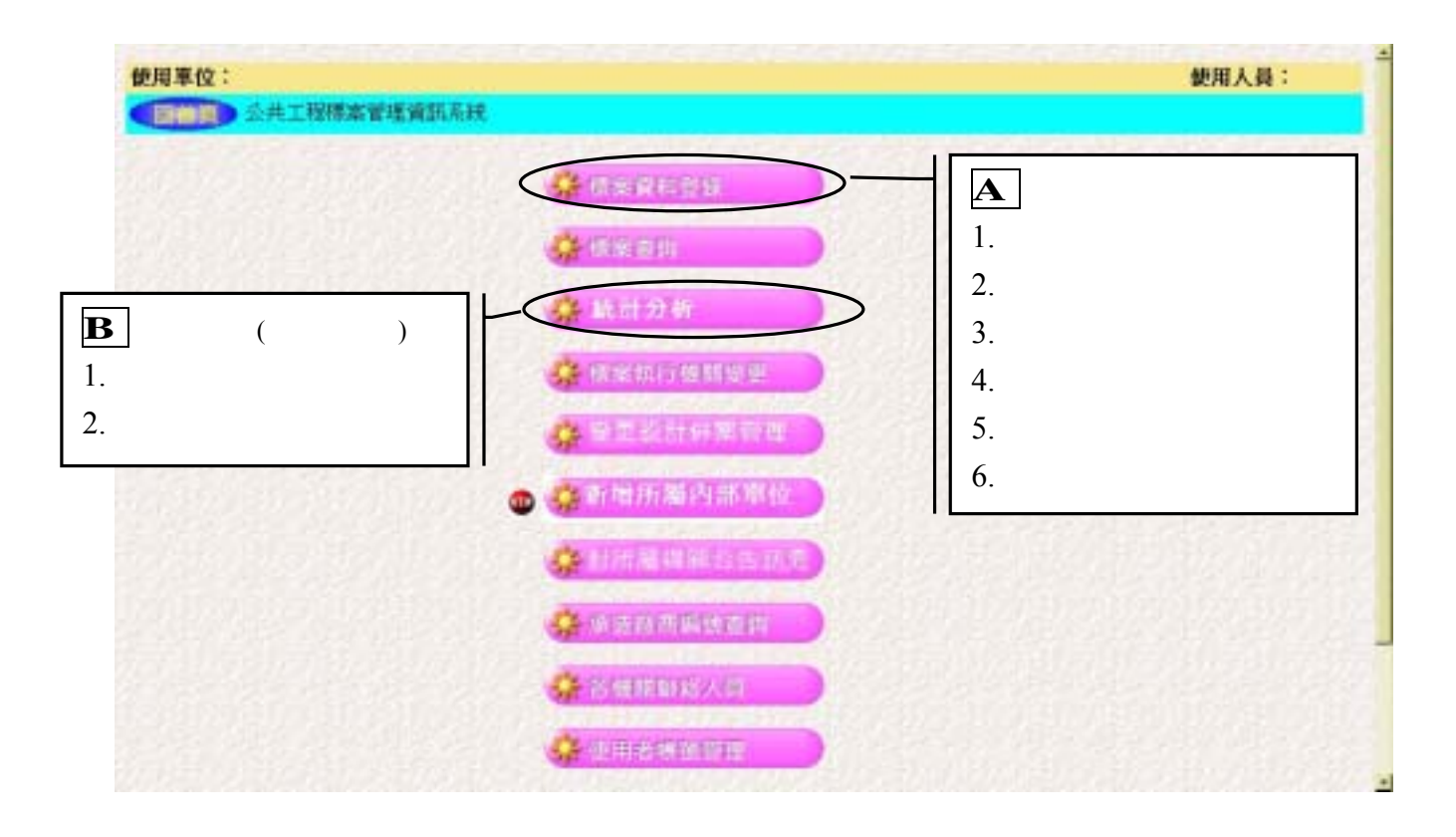

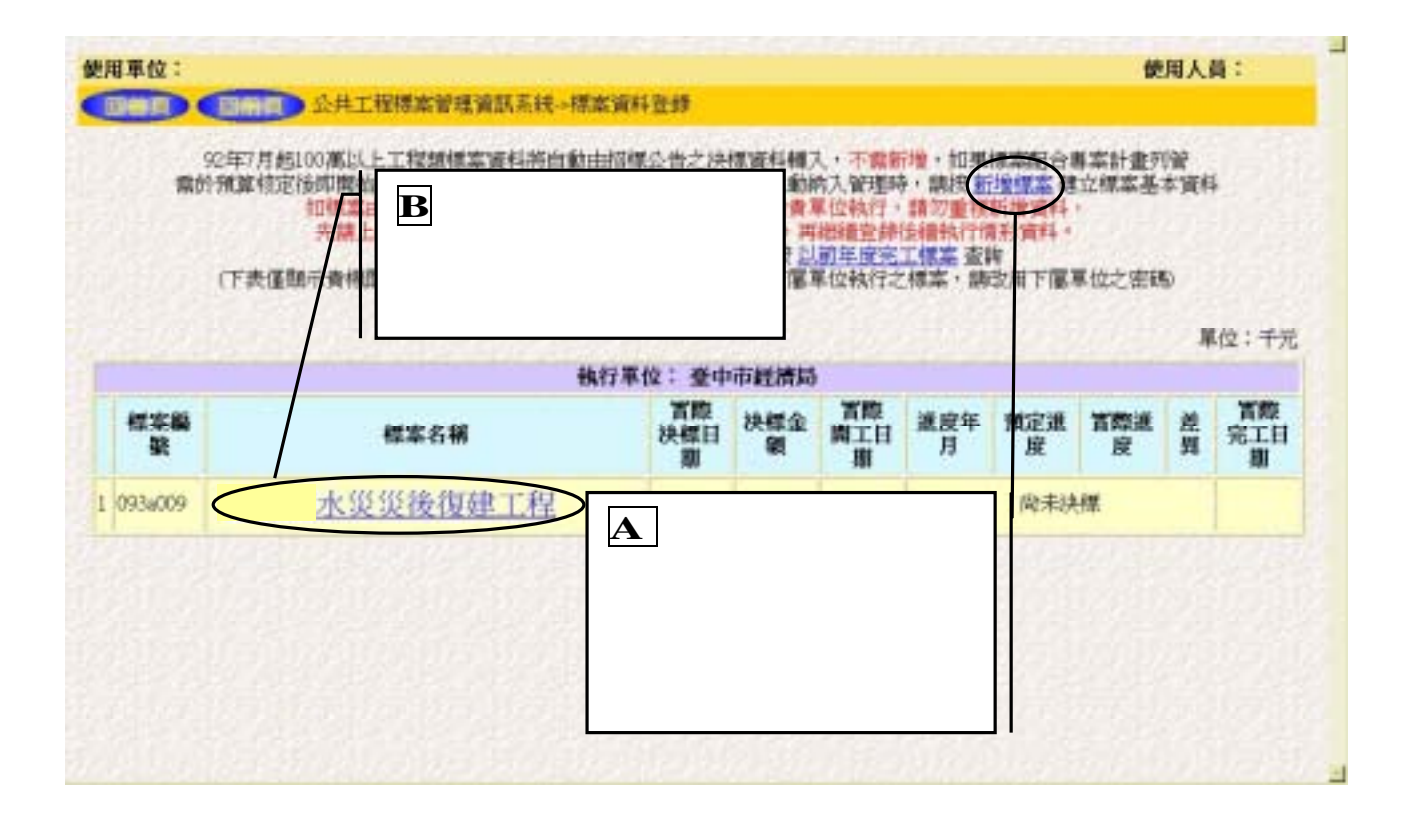

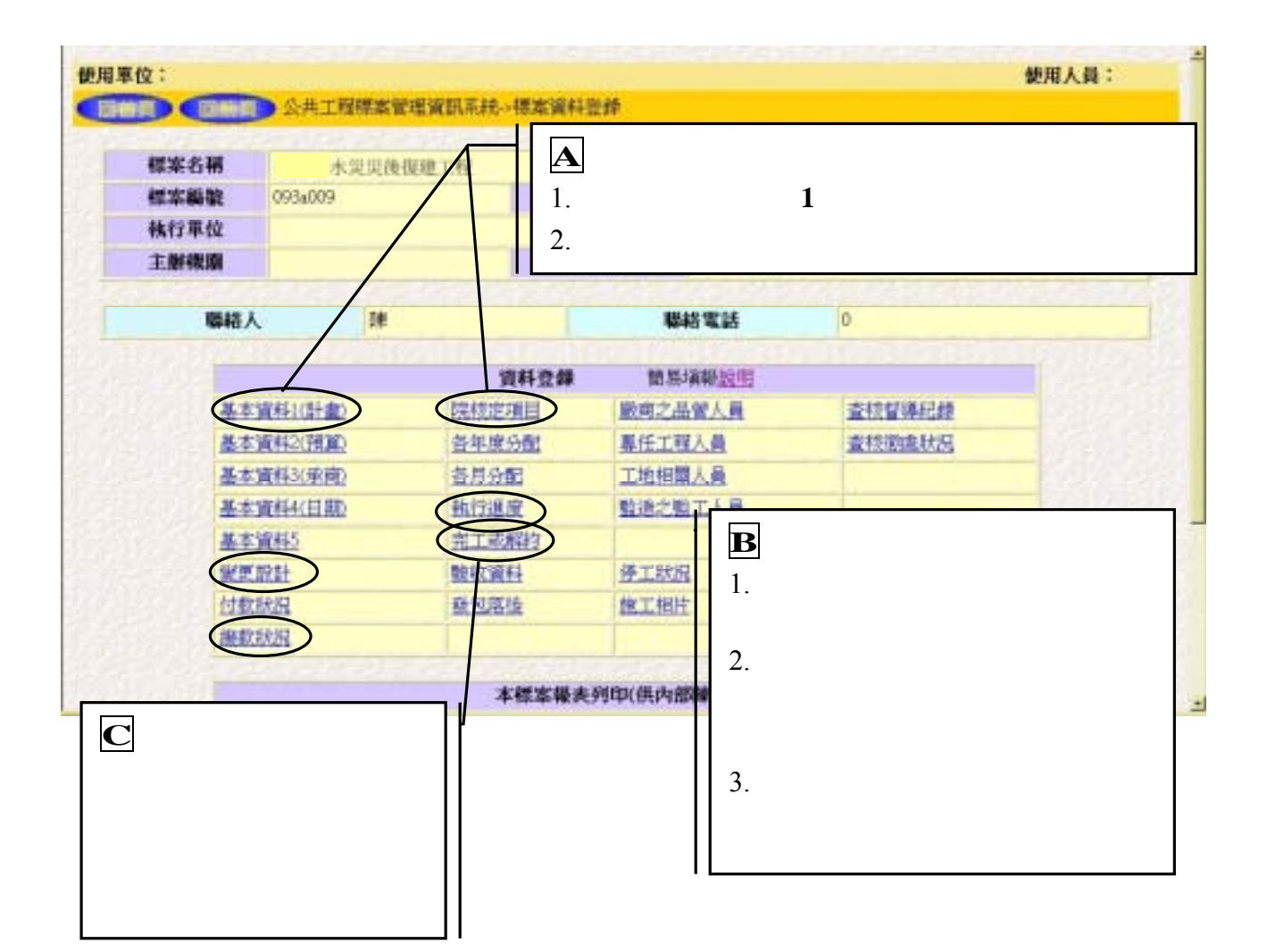

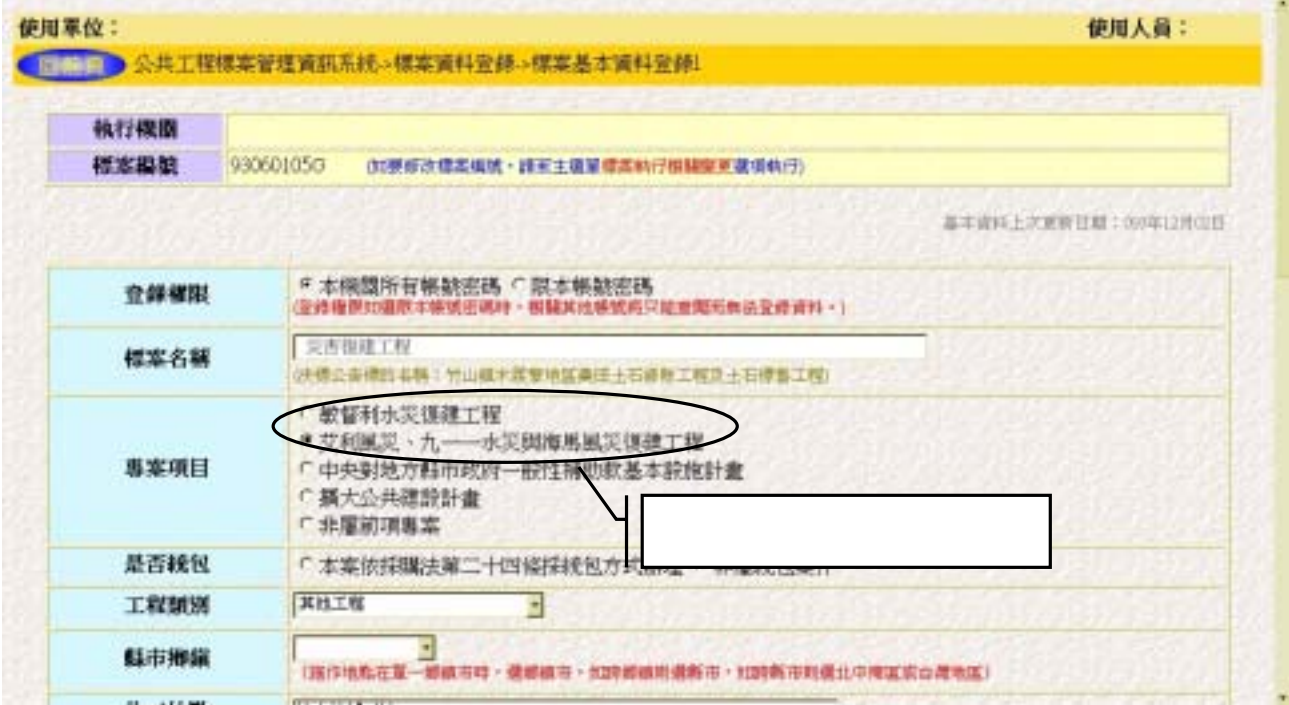

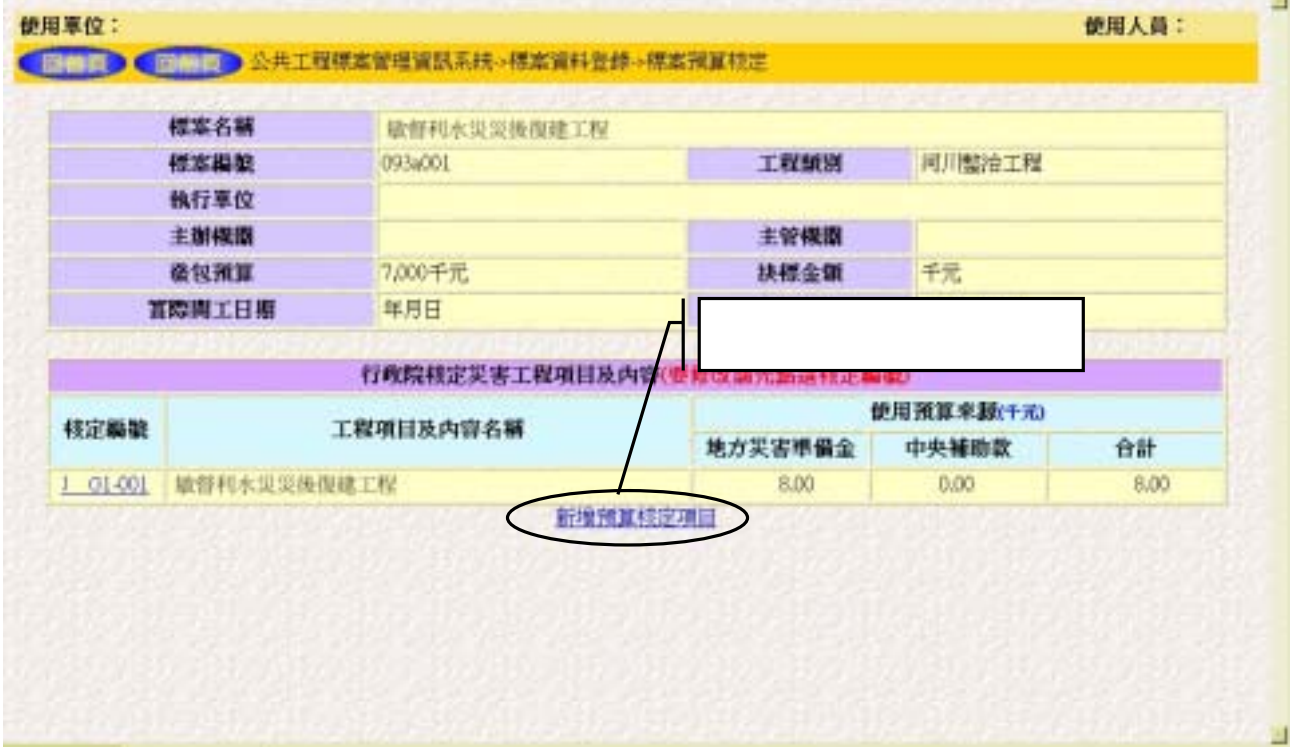

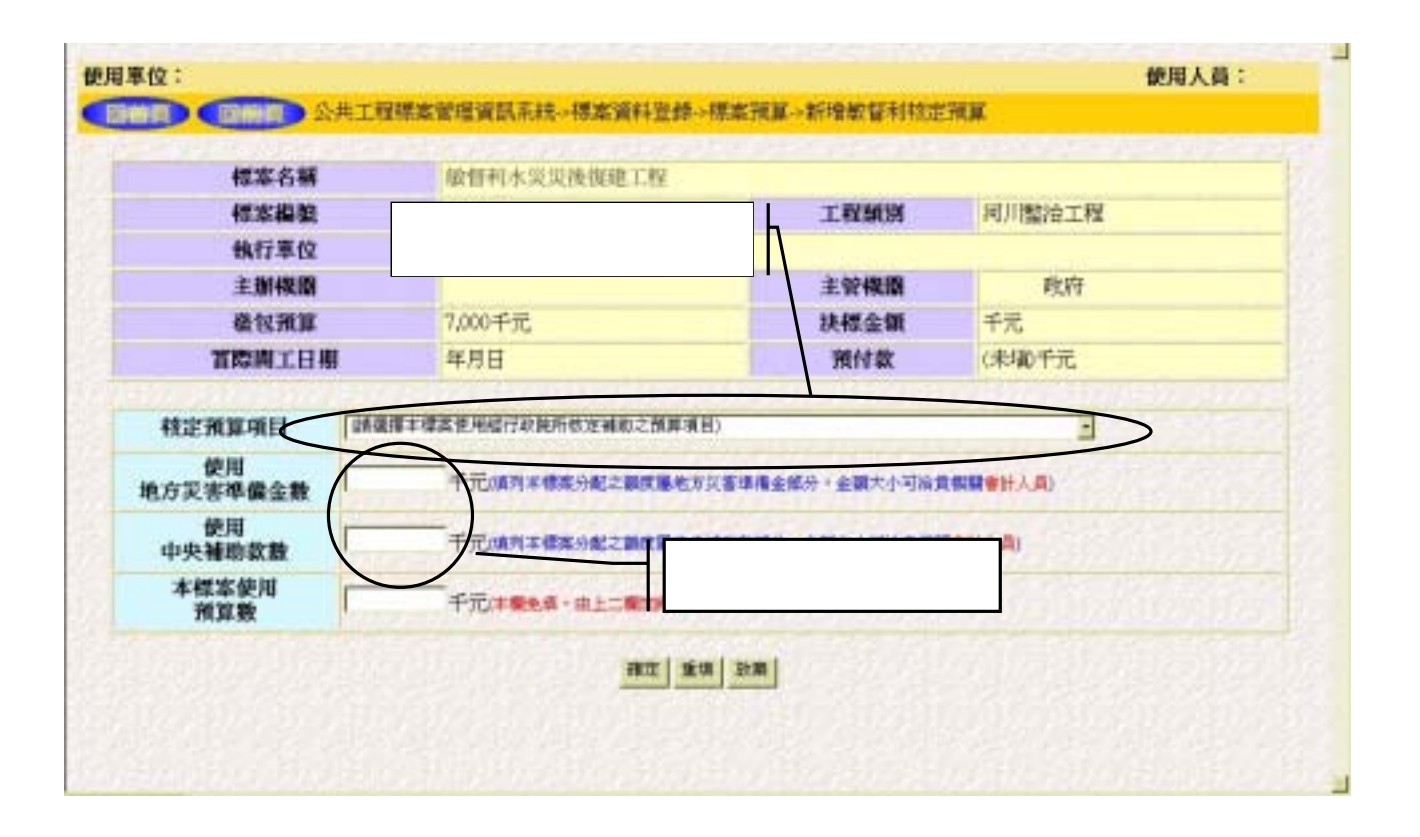

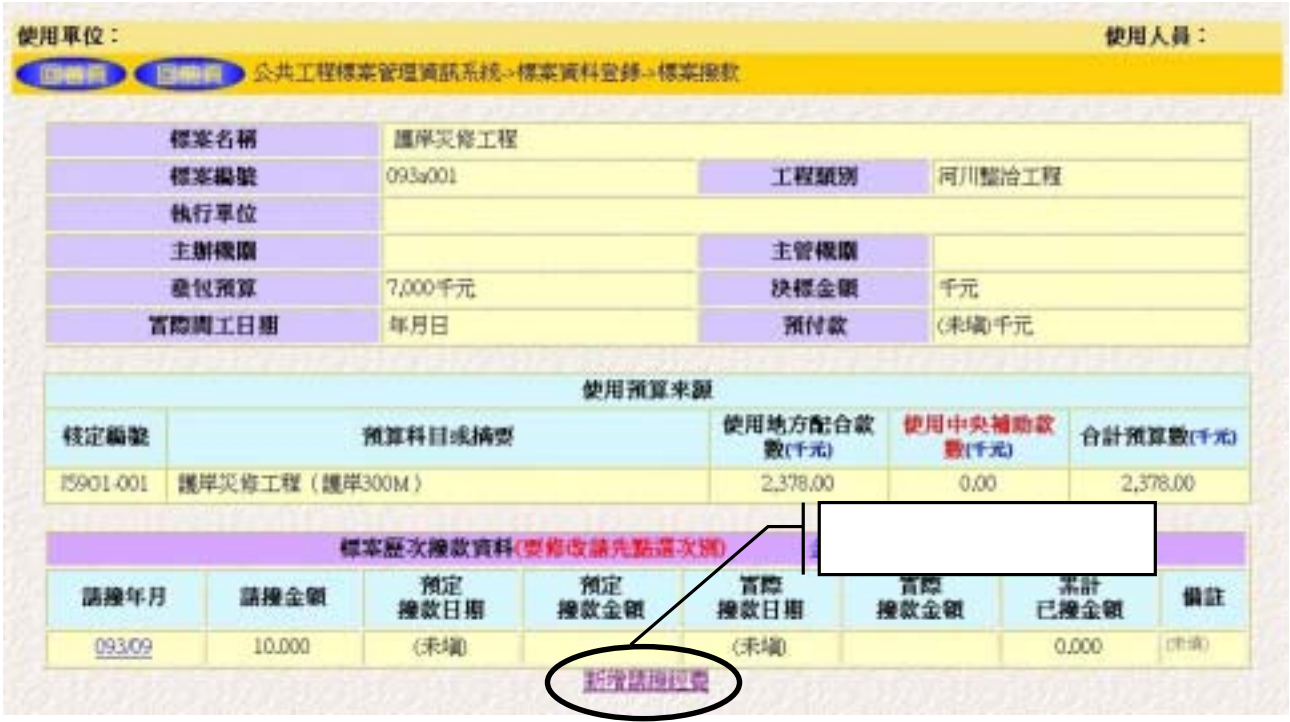

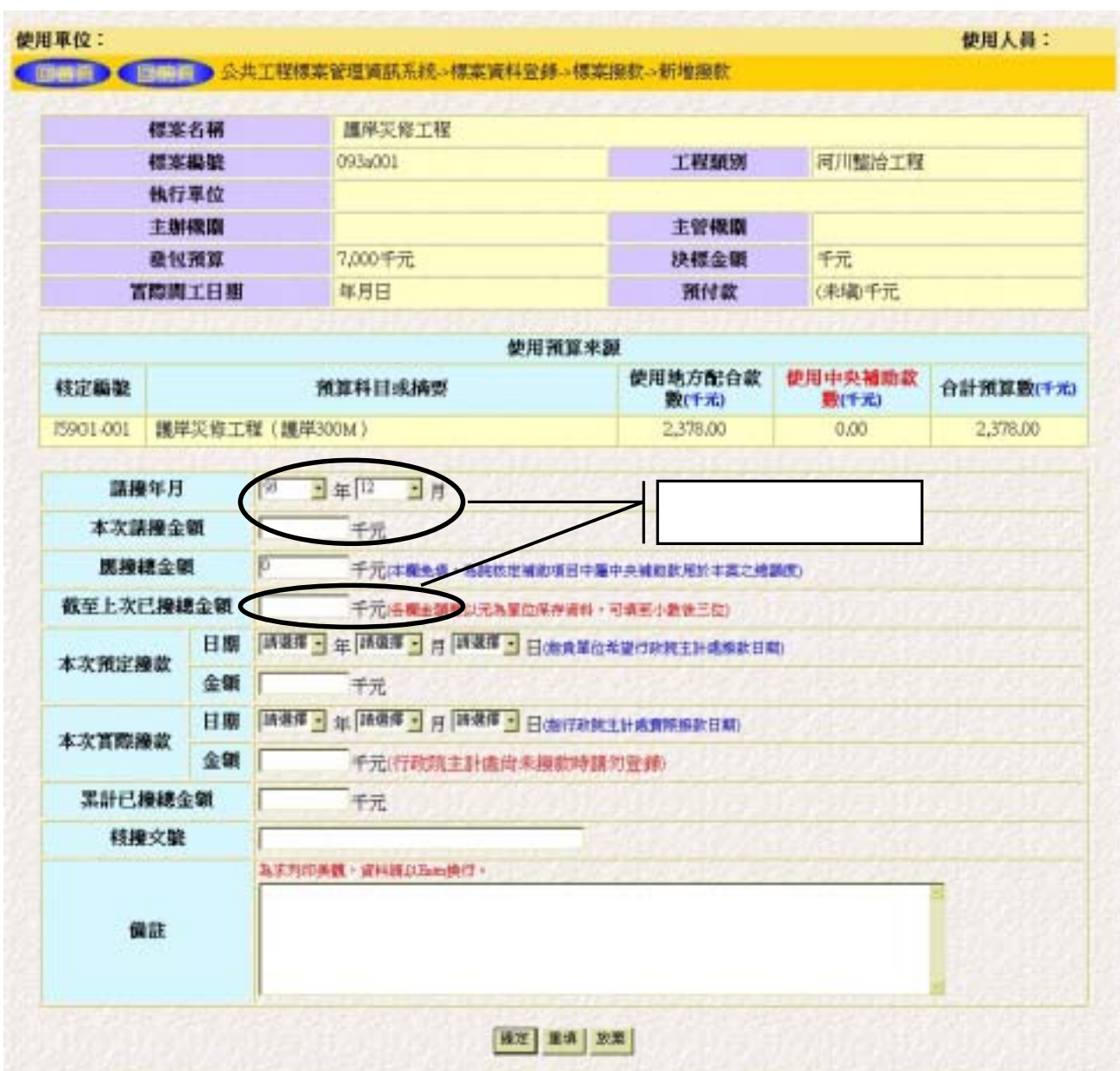

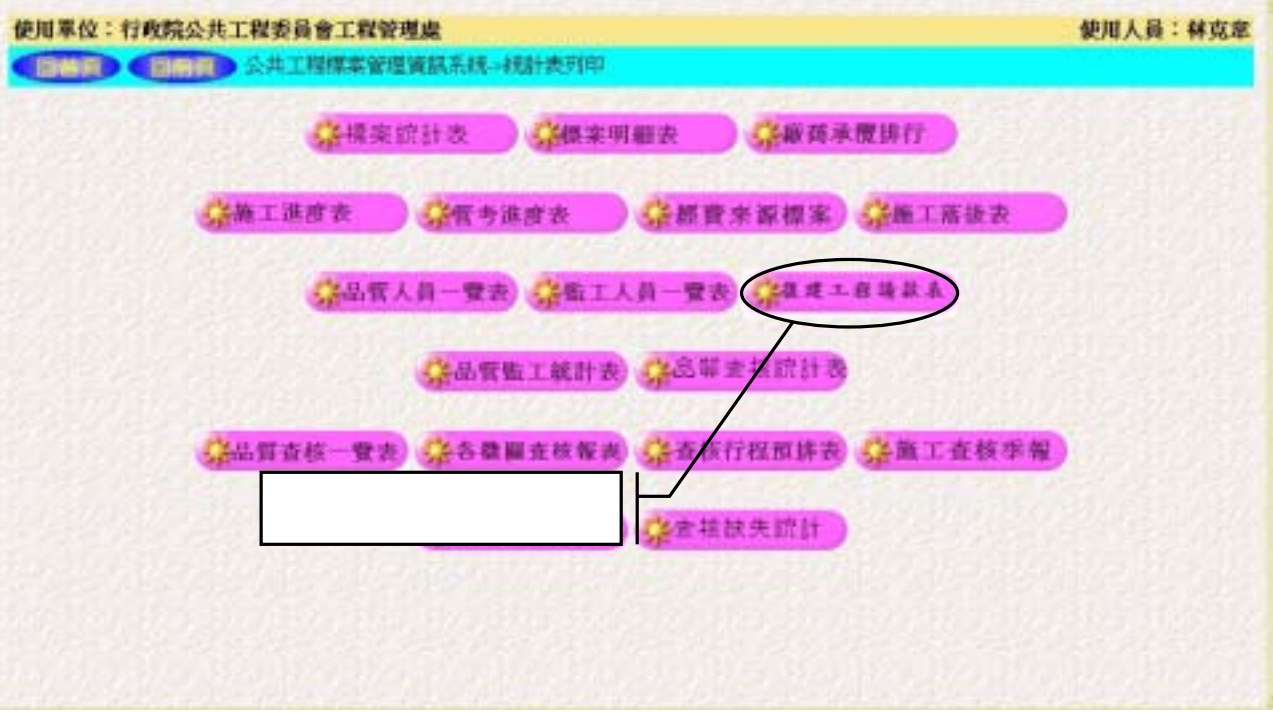

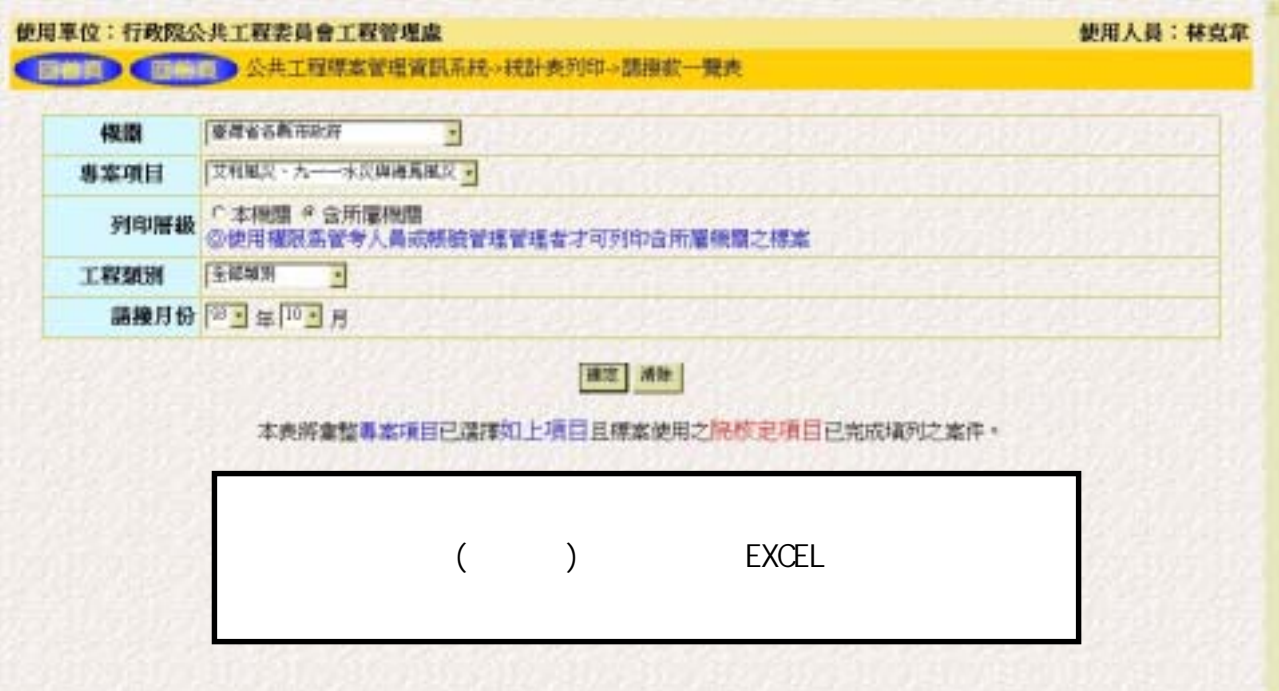

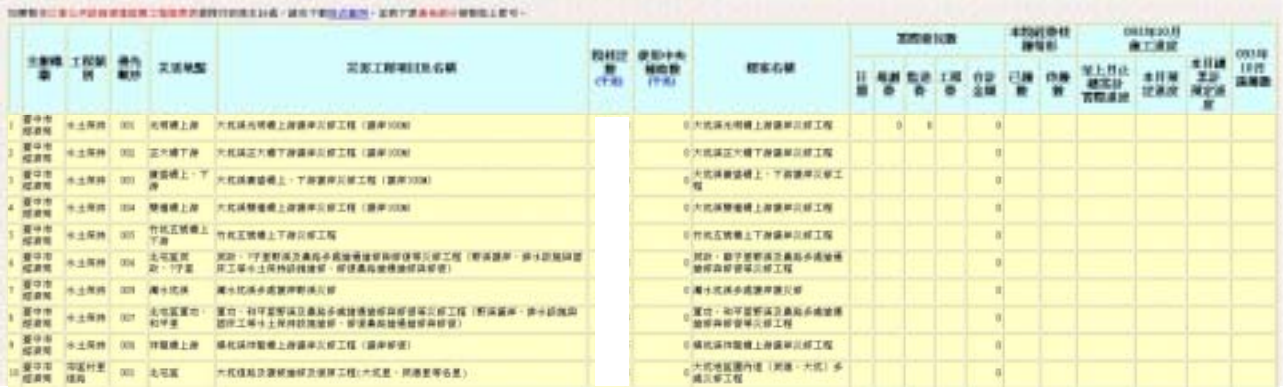

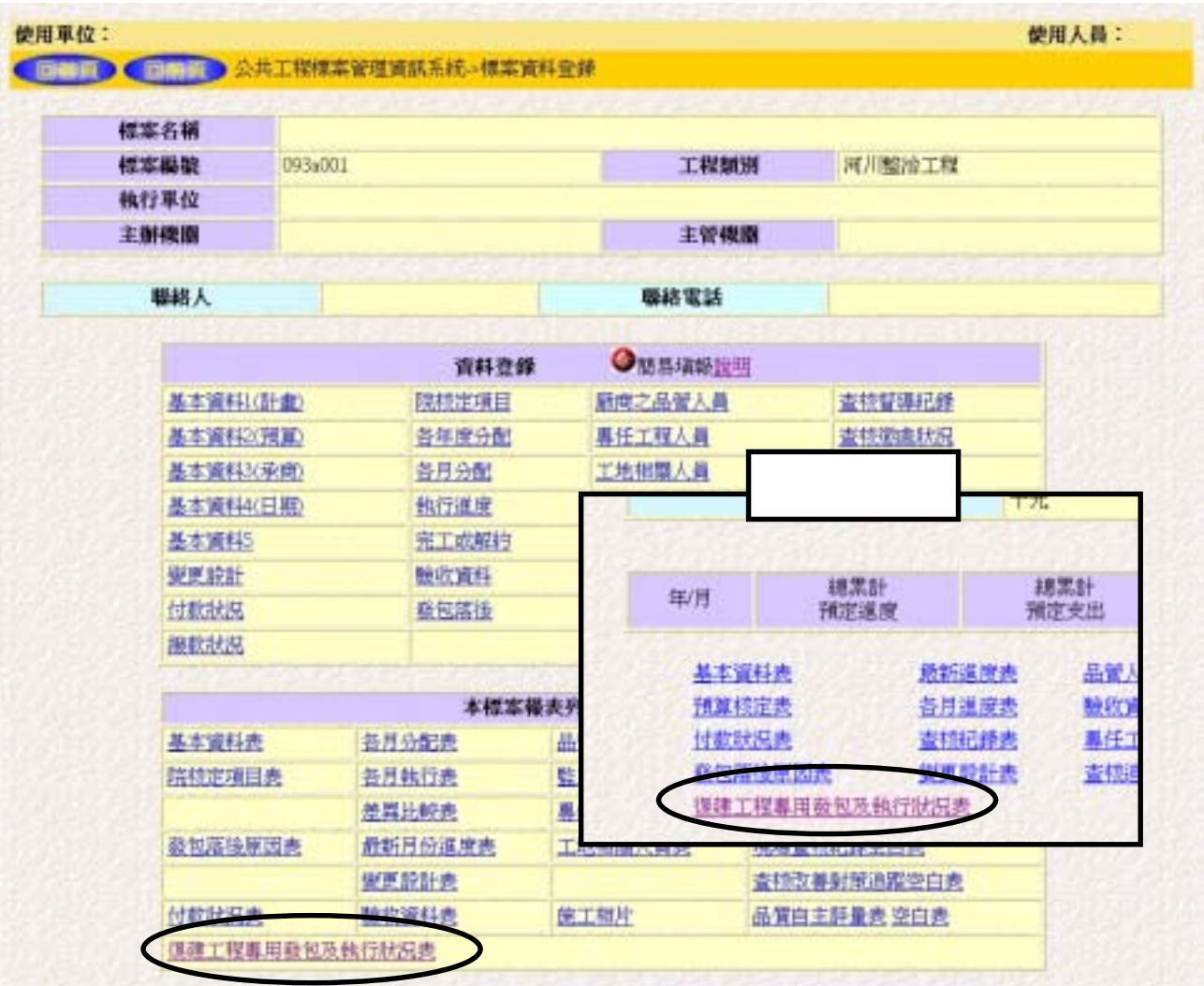

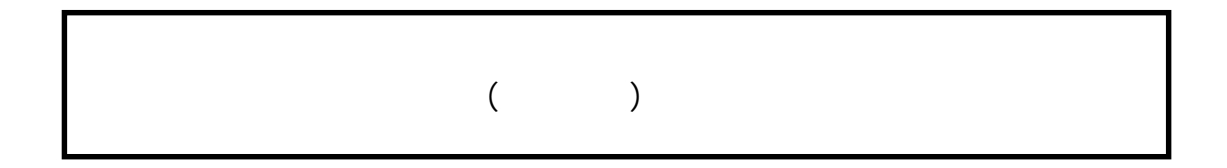

## 敏督利水災復建工程專用

腹岸災修工程

登包·請撒款及執行狀況表

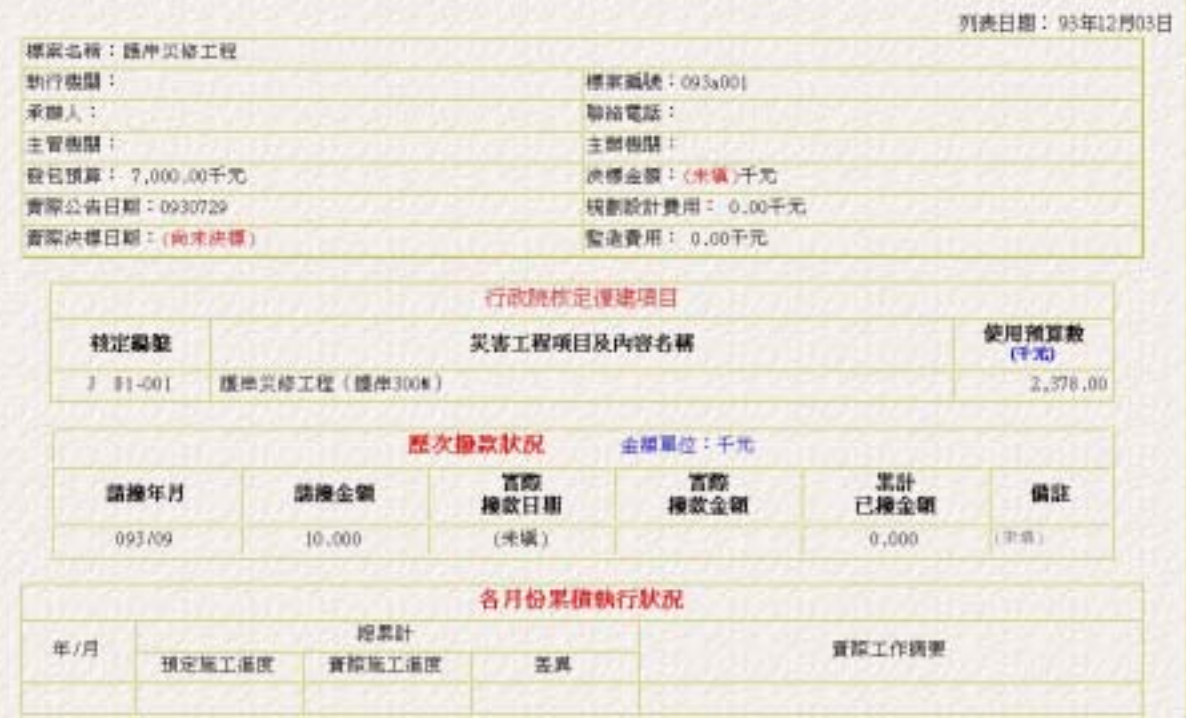